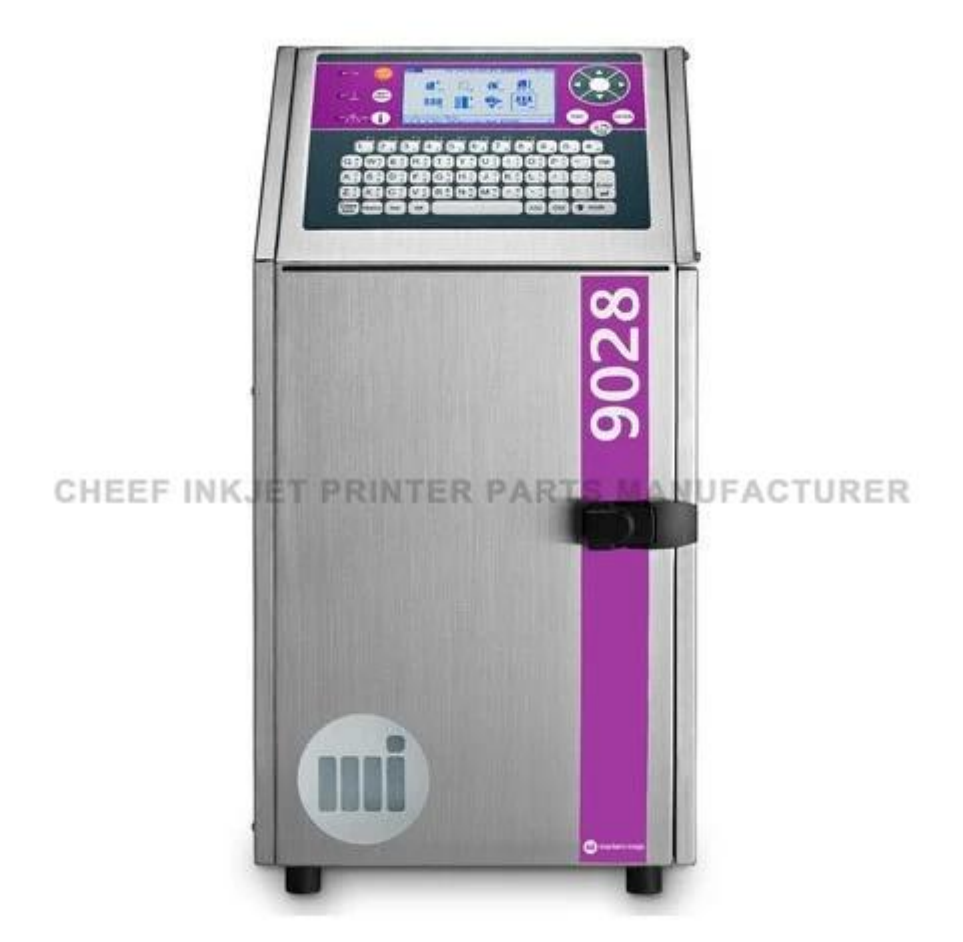

- F1: So bestellen Sie den zweiten Handdrucker?
- EIN: Sie geben uns die Modelle von Markendruckern, die Sie benötigen?
- B. Wir senden Ihnen Bilder
- C.Sie bestätigen und bezahlen
- D. Wir machen den Test und senden Ihnen das Testergebnis.
- e. Sie arrangieren das Gleichgewicht und veranlassen, an Ihre Adresse zu versenden.